Premiere

- 13 ISBN 9787121189456
- 10 ISBN 7121189453

出版时间:2013-1

页数:178

版权说明:本站所提供下载的PDF图书仅提供预览和简介以及在线试读,请支持正版图书。

#### www.tushu111.com

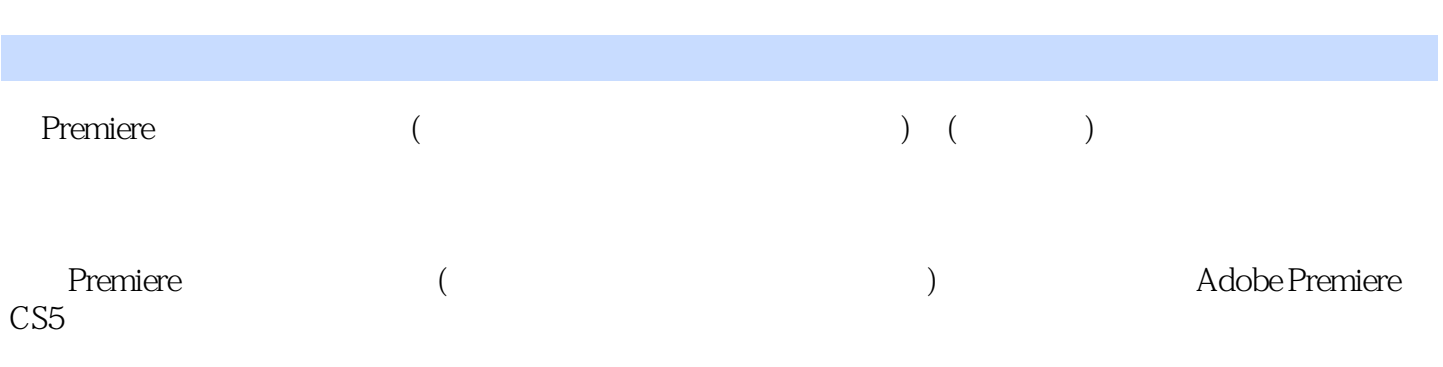

1 Premiere CS5 11.1 Premiere CS5 21.1.1 21.1.2  $21.1.3$   $31.2$   $51.2.1$   $51.2.2$  $61.23$   $61.24$   $2K$   $4K$  81.3 Premiere CS5  $91.31$ Premiere CS5的界面操作 91.3.2 预置工作空间 131.4 Premiere CS5中关键帧的使用技术 161.4.1 在Adobe Premiere 161.4.2 total 171.4.3 Adobe Premiere 18 18 2 Premiere CS5 192.1 Premiere CS5 202.1.1  $202.1.2$   $272.1.3$   $272.1.4$   $292.2$   $302.2.1$   $302.2.2$  $302.23$   $312.3$   $322.4$   $37$   $38$  3 Premiere CS5 and 393.1 393.1 403.2 463.3  $473.4$   $483.5$   $483.6$   $513.7$ to 52 55 4 Premiere CS5 574.1 584.2 认识创建字幕的方法 654.2.1 字幕的种类 654.2.2 创建字幕的方法 664.3 字幕特效制作 684.3.1 制  $684.32$   $714.33$   $724.34$   $734.35$ 744.3.6 76 78 5 Premiere CS5 795.1 805.2 805.2.1 " 815.2.2 815.2.3 835.2.4 835.2.5 845.3 845.3.1 845.3.2 855.3.3  $855.34$   $865.35$   $875.4$   $885.41$  $885.42$   $895.43$   $915.44$ 935.4.5 945.46 955.4.7 97 986 Premiere CS5  $996.1$   $1006.1.1$   $1006.1.2$  $1006.1.3$   $1026.1.4$   $1036.1.5$   $1046.1.6$  $1056.2$   $1076.2.1$   $1076.2.2$ 1096.2.3 1136.2.4 116 118 7 Premiere CS5  $1197.1$   $1207.1.1$   $1207.1.2$   $1217.2$  $1237.3$   $1247.31$   $1247.32$   $1267.33$ 1287.4 1307.4.1 1317.4.2 1347.5 1347.5.1 1357.5.2 1367.5.2 1397.6 1397.6 1407.6.1 1417.6.2 1427.7 146 1488 出 1498.1 素材的压缩与转制 1508.1.1 AVI格式转换为QuickTime格式 1518.1.2 AVI格式转换 MPEG-DVD 1538.1.3 MOV FLV 1568.1.4 MPEG AVI 1588.1.5 AVI MOV 1618.2 1638.2.1 1638.2.2 1638.3 1688.4 节目的渲染导出 173课后习题 178

a Premiere (1999) (1999) (1999) (1999) (1999) (1999) (1999) (1999) (1999) (1999) (1999) (1999) (1999) (1999) (1999) (1999) (1999) (1999) (1999) (1999) (1999) (1999) (1999) (1999) (1999) (1999) (1999) (1999) (1999) (1999) (

"国家中职动漫游戏示范教材"按照中职中专动漫游专业的"国家中职动漫游戏示范教材"大纲要求

本站所提供下载的PDF图书仅提供预览和简介,请支持正版图书。

:www.tushu111.com